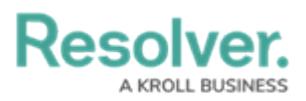

## **Version 23.3.1ab Release Notes (IT Risk Management)**

Last Modified on 12/15/2023 1:56 pm EST

## **Improvements**

- The following Legacy forms were removed from the IT Risk Management app base:
	- **IT Risk Assessment:**
		- (Legacy) IT Risk Assessment IT Risk Management 1 Create
		- (Legacy) IT Risk Assessment IT Risk Management 3 Launch Risk Assessment
		- (Legacy) IT Risk Assessment IT Risk Management 4 Planning and Program Overview
		- (Legacy) IT Risk Assessment IT Risk Management 5 Planning and Program Overview - Completed

## **IT Risk:**

- (Legacy) IT Risk IT Risk Management 3 Active IT Risk Profile
- (Legacy) IT Risk IT Risk Management 4 Assessment
- (Legacy) IT Risk IT Risk Management 5 Review
- (Legacy) IT Risk IT Risk Management 6 Monitor
- **IT Risk Category:**
	- (Legacy) IT Risk Category IT Risk Management Library
- **IT Risk Register:**
	- (Legacy) IT Risk Register IT Risk Management Create
	- (Legacy) IT Risk Register IT Risk Management Library
- **Issue:**
	- (Legacy) IT Risk Issue 01 Draft Issue
	- (Legacy) IT Risk Issue 02 Open, Overdue, Review Issue
	- (Legacy) IT Risk Issue 03 Closed/ Archive
- **Control**
	- (Legacy) Control IT Risk & Compliance 1 Create
	- (Legacy) Control IT Risk & Compliance 2 Edit & Library
	- (Legacy) Control IT Risk & Compliance 4 IT Control Owner Simple Evidence Submission & CSA
	- (Legacy) Control IT Risk & Compliance 4a IT Control Owner Detailed Evidence Submission & CSA
	- (Legacy) Control IT Risk & Compliance 5 Internal and External Review
	- (Legacy) Control IT Risk & Compliance 6 Complete
- Added descriptions for the fields and formulas on the following object types in the IT Risk

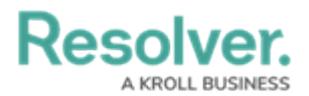

Management App:

## **IT Risk Management:**

- **IT Risk Assessment**
- **IT Risk Category**
- Risk
- Control
- **F** Threat
- **v** Vulnerability
- **Issue**